切换参数

多维分析参数包含两种:切块参数和自定义参数。

切块参数是把维度放到多维分析切块区域或是多维探索过滤区自动生成的参数。

自定义参数是为了实现更复杂的需求而需要在公共设置中自定义的一类参数,具体请参考 [多维数据源参数](https://history.wiki.smartbi.com.cn/pages/viewpage.action?pageId=44499181) 章节。 当我们切换参数值时,多维报表会跟着发生变化。

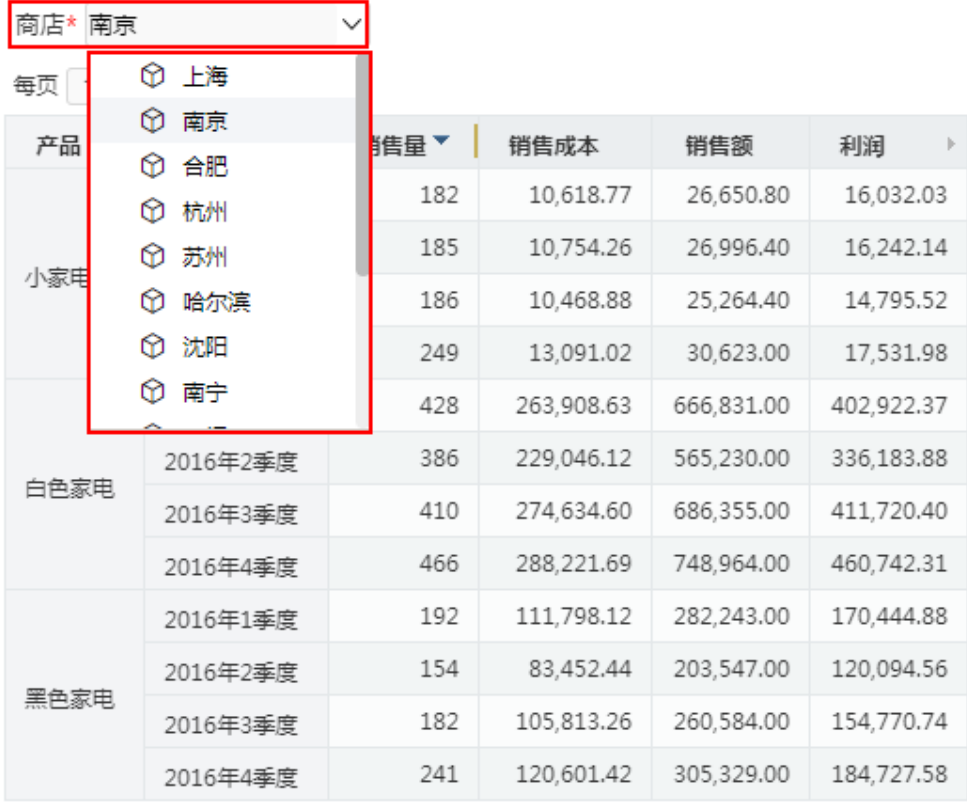